# **Verwaltung von Konstruktionsänderungen im CAE-Umfeld**

**Nutzung einer integrierten Umgebung für schnellere Iterationen zwischen Konstruktion und Berechnung**

### **Übersicht**

**Siemens PLM Software**

## **Zusammenfassung**

Stetig ändern sich Konstruktionen – und wenn dieser Fall eintritt, müssen die Berechnungsmodelle entsprechend angepasst werden. Die integrierte CAD- und CAE-Umgebung der NX™-Software ermöglicht Ihnen eine einfache Anpassung Ihrer Berechnungsmodelle an die aktuellen Konstruktionsänderungen. Des Weiteren bietet NX leistungsstarke Werkzeuge für die Geometriebearbeitung wie z.B. Synchronous Technology, die Ihnen helfen, alternative Entwürfe eigenständig und schnell zu erstellen und zu simulieren. NX ist besonders hilfreich, weil Sie damit alternative Entwürfe auf Basis Ihrer Simulationsergebnisse empfehlen und so Ihre Iterationen zwischen Konstruktion und Berechnung stark beschleunigen können.

#### **Vorteile**

Durchführung schnellerer Iterationen zwischen Konstruktion und Berechnung, damit Sie schneller bessere Produkte bereitstellen können

Schnellere Reaktion aufÄnderung der Produktdaten, indem Sie die Notwendigkeit der Neuerstellung von Berechnungsmodellen bei jeder Konstruktionsänderung eliminieren

Erzeugung relevanterer Ergebnisse, indem Sie Ihre Berechnungsmodelle an die neuesten Überarbeitungen anpassen

Eigenständige Erstellung alternativer Entwürfe, ohne die Konstruktionshistorie eines Teils kennen zu müssen

Iteration und Simulation verschiedener alternativer Entwürfe in einem Bruchteil der Zeit, die herkömmliche CAE-Tools in Anspruch nehmen würden

Selbständige Verwaltung der Berechnungsänderungen und Aktualisierungen je nach Bedarf, ohne dabei die Arbeitsbelastung des Konstruktionsteams zu erhöhen

#### **Funktionen**

Bearbeitungsfunktionen für die Geometriebereinigung und Erstellung von Berechnungsmodellen, die mit der Basiskonstruktion assoziativ verbunden sind.Möglichkeit der automatischen Aktualisierung älterer Geometriebearbeitungen und Berechnungsmodelle beiÄnderungen der Basiskonstruktion.

Eine der größten Herausforderungen, mit denen sich Berechnungsingenieure konfrontiert sehen, ist die Anpassung ihrer Modelle an die neuesten Konstruktionen. Sie könnten Tage, Wochen oder sogar Monate mit der Geometriebereinigung, der Vernetzung und der Erstellung Ihrer Berechnungsmodelle verbringen, nur um dann denselben Zeitaufwand erneut investieren zu müssen, wenn sich die Basiskonstruktion ändert. Bei herkömmlichen CAE-Pre-Prozessoren müssen Sie den gesamten Prozess noch einmal

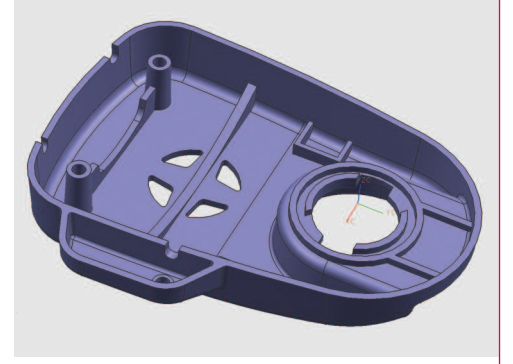

**www.siemens.com/nx**

manuell wiederholen und verlieren dadurch wertvolle Zeit, die Ihr Unternehmen in dem heutigen, von Wettbewerb stark geprägten Umfeld, bestimmt nicht entbehren kann.

NX löst dieses Problem, indem es Ihnen ermöglicht, Konstruktionsänderungen effizient zu verwalten und bei Bedarf die Modellaktualisierungen der Berechnungen mit minimalem Aufwand anzufordern.

#### **Integrierte Konstruktions- und Berechnungsumgebung**

Wenn Sie Ihr Berechnungsmodell in der integrierten Konstruktions- und Berechnungsumgebung von NX erstellen, wird Ihr Berechnungsmodell direkt mit der entsprechenden Geometrie assoziativ verknüpft. Daher werden die Vernetzungs- und Grenzbedingungen, die Sie auf Ihr Berechnungsmodell angewendet haben, bei der Bereinigung oder dem Ausblenden von Geometriedaten mit den zugrunde liegenden Geometriedaten verknüpft. Wenn sich die Basiskonstruktion ändert, können Sie Ihr gesamtes Berechnungsmodell ganz einfach per Knopfdruck aktualisieren, ohne den gesamten Modellierungsprozess manuell wiederholen zu müssen.

NX assoziiert Ihr Berechnungsmodell mit Geometrie aus anderen CAD-Quellen sowie mit nativer NX-Geometrie. Berechnungsmodelle können jederzeit mit einer Versions- oder Änderungsnummer versehen und abgespeichert werden. So können Sie im laufenden Prozess unabhängige Prüfpunkte für die Berechnung erstellen.

#### **Synchronous Technology für Änderungen durch den Berechnungsingenieur**

Ihre Berechnungsingenieure haben oftmals Ideen für verschiedene alternative Entwürfe, die sie anhand der Ergebnisse einer Berechnung simulieren und auswerten möchten. Aber mit herkömmlichen CAE-Pre-Prozessoren können Sie nicht alle Änderungen einfach und eigenständig

# **NX**

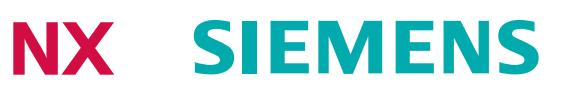

#### **Funktionen (***Fortsetzung***)**

Synchronous Technology für schnelle, intuitive Konstruktionsänderungen ohne die Notwendigkeit der Kenntnis der Konstruktionshistorie eines Teils

Funktionen für die Dateiverwaltung, mit denen die Entwicklungsteams ihre Daten und Änderungen sicher und effizient verwalten können

Multi-CAD-Unterstützung, die die Assoziativität zwischen Berechnungsmodellen und importierter Geometrie aus anderen CAD-Systemen beibehält

Unterstützung unterschiedlicher Formate von Geometriedaten z. B.: JT, IGES, STEP, I-deas, Catia V4, Catia V5, Solid Works, Solid Edge, **ProEngineer** 

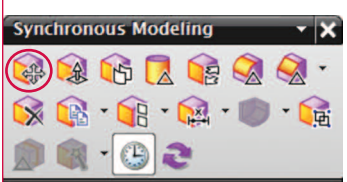

*Abbildung 2: Menüleiste der synchronen Modellierung mit dem ausgewählten Befehl "Fläche verschieben".*

vornehmen. Normalerweise müssen Sie Ihr Konstruktionsteam bitten, eine Änderung vorzunehmen und dann das Berechnungsmodell ganz neu zu erstellen, bevor Sie es auch nur simulieren können.

Mit der integrierten Konstruktions- und Berechnungsumgebung von NX können Sie die leistungsstarken Funktionen für die Geometriebearbeitung wie z. B. Synchronous Technology ganz einfach und eigenständig nutzen.

Nehmen wir als Beispiel einmal das Berechnungsmodell für das Kunststoffgehäuse in Abbildung 1.

Auf Grundlage Ihrer ersten Ergebnisse möchten Sie vielleicht einen alternativen Entwurf simulieren, bei dem die Zapfen an eine andere Stelle verschoben werden. Es wäre schwierig, wenn nicht gar unmöglich, diese komplizierte Geometrie mit herkömmlichen CAE-Tools zu ändern. Aber die Synchronous Technology von NX ermöglicht Ihnen eine einfache Bearbeitung der komplizierten Geometrie, selbst wenn Sie die Konstruktionshistorie des Teils nicht kennen. Mit NX können Sie den gewünschten alternativen Entwurf mit nur wenigen einfachen Mausklicks erstellen (siehe unten):

- 1. Wählen Sie den Befehl "Fläche verschieben" aus der Menüleiste der synchronen Modellierung (Abbildung 2).
- 2. Wählen Sie sehr effizient und schnell die Geometrie aus, die Sie verschieben möchten. In diesem Fall die beiden Zapfen und die dazwischen liegende Rippe (siehe Abbildung 3).
- 3. Ziehen Sie die ausgewählte Geometrie mit der Maus dynamisch an die gewünschte Position inklusive Vorschau (Abbildung 4).
- 4. Klicken Sie auf OK.

Jetzt sehen Sie die Konstruktion, die Sie berechnen möchten (Abbildung 5). Aber nun müssen Sie noch Ihr Berechnungsmodell aktualisieren. Das ist in NX ganz einfach, da Ihr ursprüngliches Berechnungsmodell mit der Geometrie assoziiert ist und Sie die Aktualisierung so in nur zwei einfachen Schritten durchführen können.

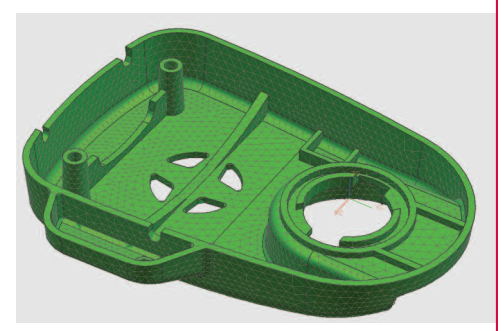

*Abbildung 1: Berechnungsmodell für das Kunststoffgehäuse.*

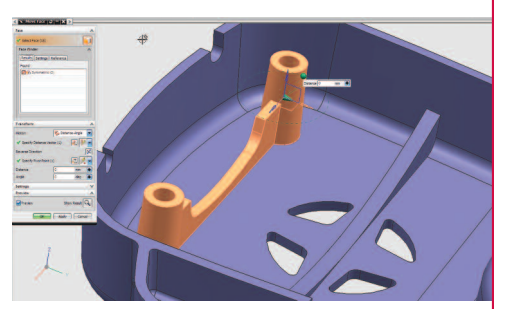

*Abbildung 3:Auswahl des Flächenbereiches, den Sie verschieben möchten.*

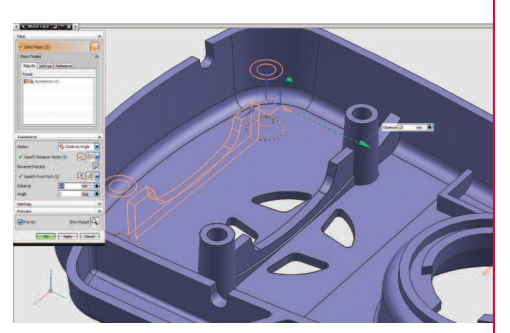

*Abbildung 4: Dynamisches Ziehen der Geometrie an die neue Position.*

1. Wechseln Sie in den Simulations-Modus. Danach zeigt die Statuszeile an, dass das Berechnungsmodell aktualisiert werden muss.

2. Wählen Sie "Aktualisieren".

NX passt das gesamte Berechnungsmodell automatisch und sekundenschnell an die neue Konstruktion an. Nun können Sie Ihren alternativen Entwurf berechnen (Abbildung 6). Mit diesem Verfahren können Sie ganz einfach mehrere alternative Entwürfe simulieren und bewerten, in einem Bruchteil der Zeit, die herkömmliche CAE-Tools in Anspruch nehmen würden.

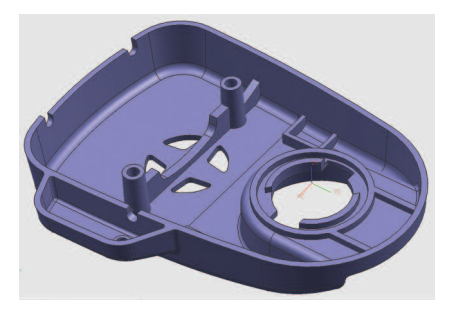

*Abbildung 5: Neues Geometriemodell bereit für die Berechnung.*

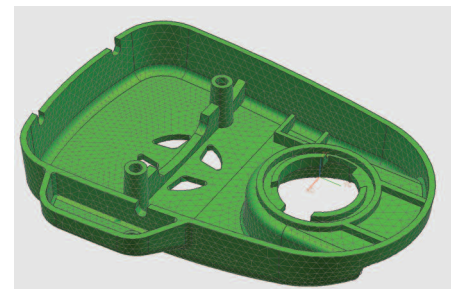

*Abbildung 6:Abbildung des aktualisierten Berechnungsmodells.*

**Kontakt Siemens PLM Software Deutschland +49 221 20802-0 Österreich +43 732 37755-0 Schweiz +41 44 75572-72**

**www.siemens.com/plm**

**SIEMENS** 

© 2009 Siemens Product Lifecycle Management Software Inc.Alle Rechte vorbehalten.Siemens und das Siemens-Logo sind eingetragene Warenzeichen der Siemens<br>AG. Teamcenter, NX, Solid Edge, Tecnomatix, Parasolid, Femap, I-deas